### Python F-Strings Basics Cheat Sheet by Brian Allan [\(BrianAllan\)](http://www.cheatography.com/brianallan/) via [cheatography.com/133708/cs/29498/](http://www.cheatography.com/brianallan/cheat-sheets/python-f-strings-basics)

#### What are F-Strings?

#### What are F-Strings?

Strings prefixed with 'f' or 'F' and containing Python expressions inside curly braces for evaluation at run time. They are more formally known as "formatted string literals" and were introduced with Python 3.6.

#### How are F-Strings Useful?

They provide a concise, readable way to include the value of a Python expression with formatting control inside strings.

What Are Other Ways to Format Strings in Python?

- I str. fo rmat () the string format () method
- ▶ %-formatting: old string formatting using the string modulo/percent operator %
- $\blacktriangleright$  string. Te mplatetemplate class of the string module

#### F-String Template

**f"** *text* **{replacement\_field}** *text* **... "**

 $\triangleright$  Inside the quotes the f-string consists of two kinds of parts: (1) regular string literals, i.e., text, and (2) replacement fields containing Python expressions for evaluation along with formatting control.

- Double quotes are used in this representative pattern but single or triple quotes could also be used.
- F-strings may consist of just a replacement field: **f"{r epl ace men t\_f iel d}"**

#### Replacement Field

#### **{f-expression = !conversion:format\_specifier}**

A replacement field is signaled by a pair of curly braces:  $\{-\}$ 

 A replacement field consists of an expression with optional debugging mode  $(=)$ , type conversion  $(!)$ , and format specification  $(:).$ 

Substituting into the f-string template:

**f"** *text* **{f-exp ression = !conve rsi on: for mat ‐ \_sp eci fier}** *text* **... "**

#### Conversion Field Options

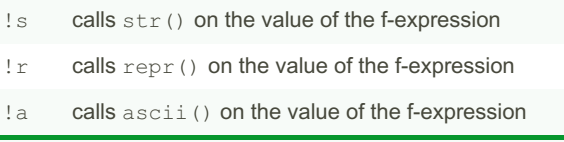

 $\triangleright$  str() returns string value representations that are human readable for the end user.

 $\triangleright$  repr() returns string value representations for the interpreter and developers.

 $\blacktriangleright$  !s, !r, !a conversions are redundant since arbitrary expressions are allowed in the replacement fields; so, one could just as easily replace  $!r$  by using  $repr()$  on the f-expression and similarly for the others.

#### Examples: Conversion Field

x, name = 'cat', 'Sophia'

# explicitly using the string conversion ! s (the default)

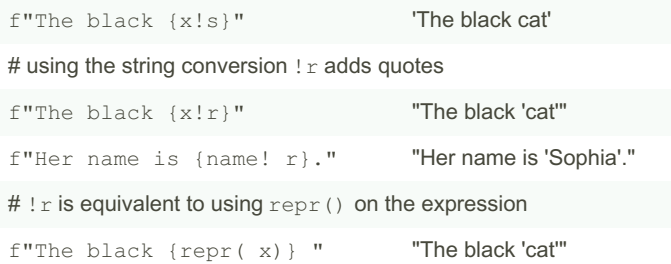

#### Format Specifier

**:fill align sign # 0 width sep .precision type**

#### Brief Summary of the Format Specification Mini-Language

fill: the padding character align: alignment of text within the space sign: how + and - are used preceding numbers # : alternate presentation format for some number types 0 : sign-aware, zero-padding on numbers width : the minimum total field width sep : the separator character for numbers (',' or '\_') .precision: determines how many digits displayed for floats; maximum field width for strings type : the type of presentation to use based on data type

Note: sign, #, 0, sep, precision, and type are of particular interest for number formatting. For information about number formatting, see my cheatsheet Python F-Strings Number Formatting.

By Brian Allan (BrianAllan) [cheatography.com/brianallan/](http://www.cheatography.com/brianallan/) Published 16th March, 2022. Last updated 15th March, 2022. Page 1 of 5.

### Python F-Strings Basics Cheat Sheet by Brian Allan [\(BrianAllan\)](http://www.cheatography.com/brianallan/) via [cheatography.com/133708/cs/29498/](http://www.cheatography.com/brianallan/cheat-sheets/python-f-strings-basics)

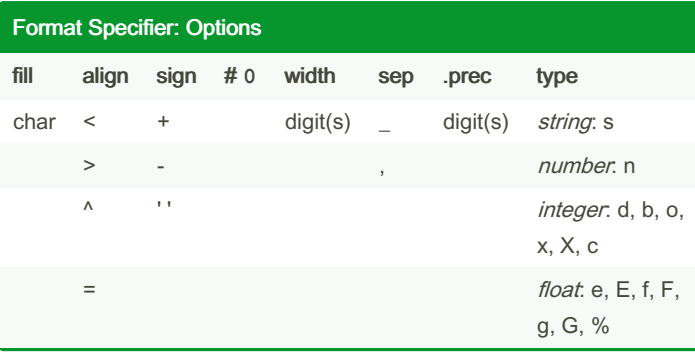

#### String Presentation Type

simplified form: **f"** *text* **{f-exp res sio n:type***t***}***ext* **..."**

s String format. This is the default type for strings and may be omitted.

#### None Same as s

 Where the value of the f-expression is a string, the replacement field could make explicit the string presentation type **{f-exp res ‐ sion:s}** but **:s** can be omitted since this is the default for strings. .precision can be used with strings to enforce a maximum field width: {f-exp res sio n:.p re cision}

#### Examples: Simple F-Strings

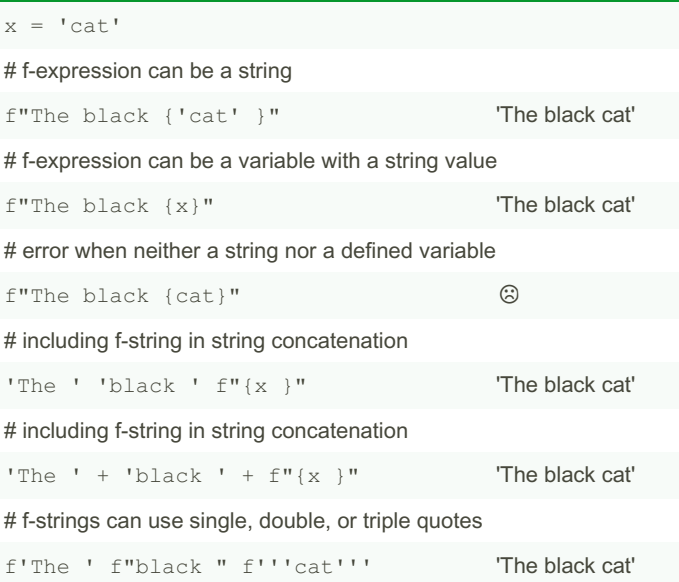

#### Examples: Simple F-Strings (cont)

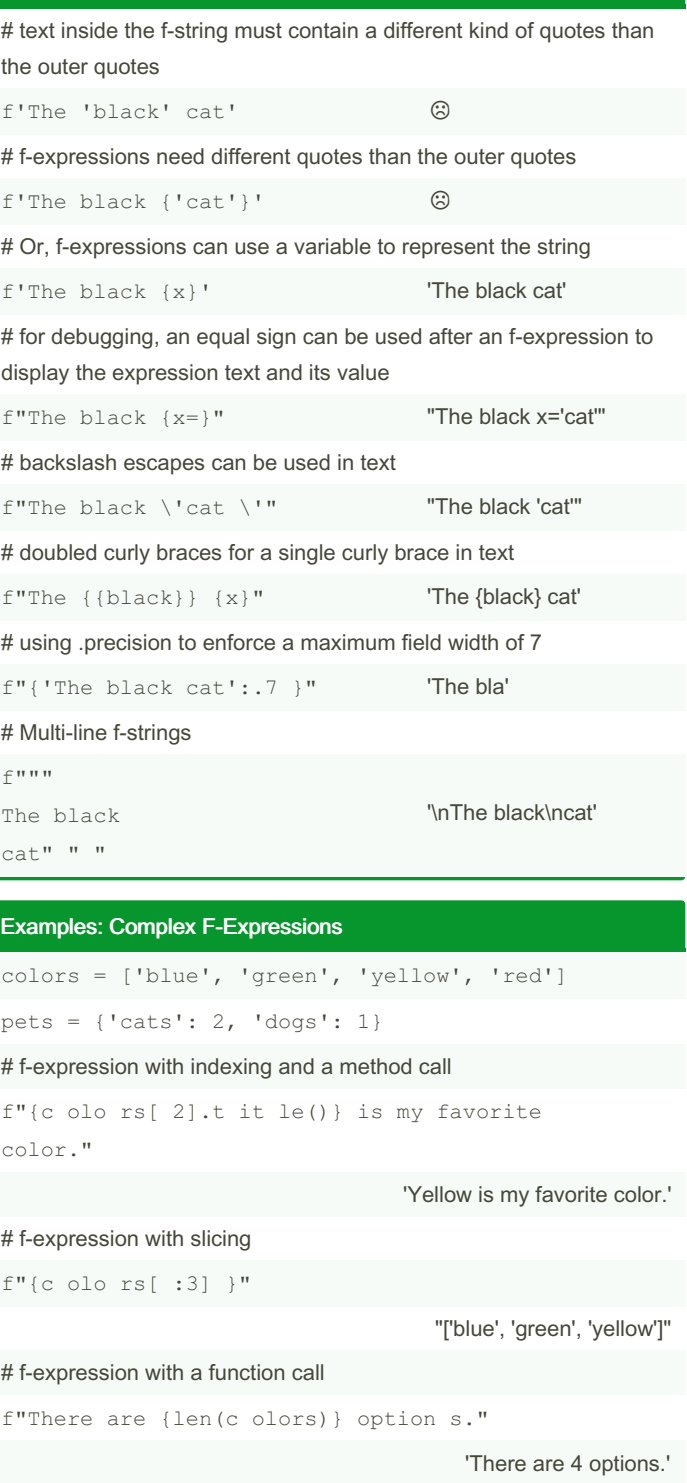

#### # using dictionary keys and an arithmetical operation

```
f"She has {pets[ 'cats'] + pets[' dogs']} pets."
```
'She has 3 pets.'

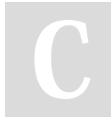

By Brian Allan (BrianAllan) [cheatography.com/brianallan/](http://www.cheatography.com/brianallan/) Published 16th March, 2022. Last updated 15th March, 2022. Page 2 of 5.

### Python F-Strings Basics Cheat Sheet by Brian Allan [\(BrianAllan\)](http://www.cheatography.com/brianallan/) via [cheatography.com/133708/cs/29498/](http://www.cheatography.com/brianallan/cheat-sheets/python-f-strings-basics)

: Fill, Align, Width (cont)

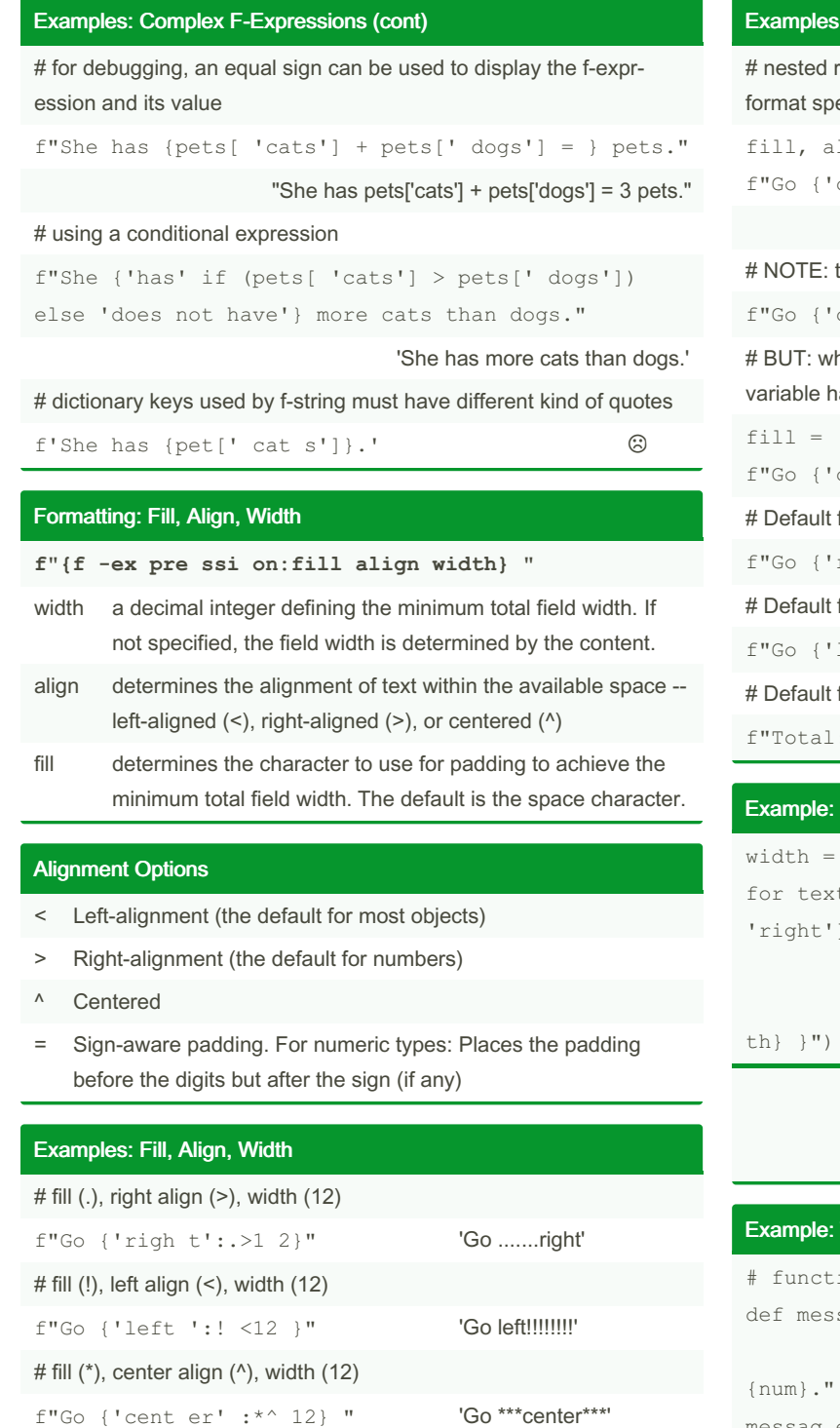

### replacement fields allow for the use of variables in the becifier ilign, width =  $1*1, 1^*1, 12$ cent  $er' :{f$  ill  ${a}$  lig n ${w}$  wid th $}'$ 'Go \*\*\*center\*\*\*' the fill is the symbol  $(*)$ , not the symbol as string  $('*)$ cent er' :'\* '^1 2}"  $\otimes$ hen using a nested replacement field for fill, the value of the ras to be the string of the symbol ("\*"), not the symbol (\*)  $\rightarrow$  ' cent er' : ${f \text{ ill } }$  '1 2}" 'Go \*\*\*center\*\*\*' fill when not specified is the space character f"Go {'righ t': >10 }" 'Go right' for strings when not specified: fill (space), left align (<) left ':1 0}" 'Go left ' for numbers when not specified: fill (space), right align (>) f"Total: {5:8}" 'Total: 5' For Loop and Nested Replacement Fields  $12$

```
t, fill in zip([' left', 'center',
\left[ \begin{array}{ccc} 1, & \frac{1}{2} & \frac{1}{2} \\ 0, & \frac{1}{2} & \frac{1}{2} \end{array} \right]:
 align = fill
 pri nt( f"{t ext :{f ill }{a lig n}{ wid ‐
```
left<<<<<<< ^^^center^^^ >>>>>>>right

#### **Text Template Function**

```
ion with f-string as message template
       sag e(name, num):
        return f"{n ame.ti tle ()}'s number is
{num}."
messag e(' jenny', 8675309)
```
"Jenny's number is 8675309."

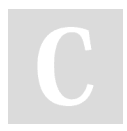

By Brian Allan (BrianAllan) [cheatography.com/brianallan/](http://www.cheatography.com/brianallan/) Published 16th March, 2022. Last updated 15th March, 2022. Page 3 of 5.

Example: Row Template for Table Creation # data for table presidents = [ ['G eorge Washin gton', 1, 1789, 1797], ['John Adams', 2, 1797, 1801], ['T homas Jeffer son', 3, 1801, 1809] ] # create row template function def row(name, num, start, end): return f"| {name: <20} | {num:2} | {start} - {end} |" # print rows iterat ively for p in presid ents: pri nt( row (p[0], p[1], p[2], p[3])) | George Washington | 1 | 1789 - 1797 | | John Adams | 2 | 1797 - 1801 | | Thomas Jefferson | 3 | 1801 - 1809 | Example: Title Bar fill, align, width =  $'*$ ', '^', 21 for text in ['', ' Title ', '']: pri nt( f"{t ext :{f ill }{a lig n}{ wid ‐ th} }") \*\*\*\*\*\*\*\*\*\*\*\*\*\*\*\*\*\*\*\*\* \*\*\*\*\*\*\*\* Title \*\*\*\*\*\*\* \*\*\*\*\*\*\*\*\*\*\*\*\*\*\*\*\*\*\*\*\* Datetime Formatting with F-Strings Some Python objects have their own format specifiers to replace the standard ones. An example of this behavior is found in the date, datetime, and time objects of the datetime module. # using the datetime module to obtain today's date import datetime  $today = data$ today = dateti me.d at e.t oday() f"{t oda y}" '2022-03-14' # object-specific formatting directives used in place of the standard format specifiers f"{t oda y:%A, %B %d, %Y}" 'Monday, March 14, 2022' # the output is the same as using the strftime () method of the datetime module today.s tr fti me( "%A, %B %d, %Y") Datetime Formatting with F-Strings (cont) 'Monday, March 14, 2022' By Brian Allan (BrianAllan) [cheatography.com/brianallan/](http://www.cheatography.com/brianallan/) Published 16th March, 2022. Last updated 15th March, 2022. Page 4 of 5. Sponsored by ApolloPad.com Everyone has a novel in them. Finish Yours!

<https://apollopad.com>

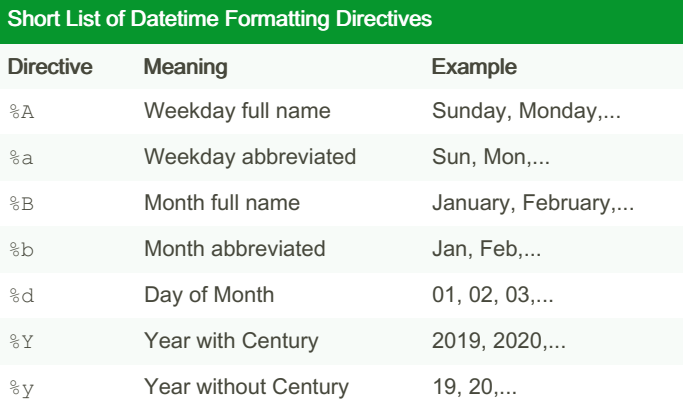

#### References

 "A Guide to the Newer Python String Format Techniques" by John Sturtz at Real Python: https://realpython.com/python-formatted-ou‐ [tput/#the-python-formatted-string-literal-f-string](https://realpython.com/python-formatted-output/#the-python-formatted-string-literal-f-string)

 "Python 3's f-Strings: An Improved String Formatting Syntax (Guide)" by Joanna Jablonski at Real Python: https://realpython.com/python-f-strings/

 "Format String Syntax" including "Format Specification Mini-Lang‐ uage" from the page "string -- Common string operations": <https://docs.python.org/3/library/string.html#format-string-syntax>

 "2.4.3. Formatted string literals" from the page "2. Lexical analys‐ is": [https://docs.python.org/3/reference/lexical\\_analysis.html#forma‐](https://docs.python.org/3/reference/lexical_analysis.html#formatted-string-literals) tted-string-literals

 "PEP 498 -- Literal String Interpolation": [https://www.python.org/d‐](https://www.python.org/dev/peps/pep-0498/) ev/peps/pep-0498/

 "Python String Format Cookbook": [https://mkaz.blog/code/pyth‐](https://mkaz.blog/code/python-string-format-cookbook/) on-string-format-cookbook/

By Brian Allan (BrianAllan) [cheatography.com/brianallan/](http://www.cheatography.com/brianallan/) Published 16th March, 2022. Last updated 15th March, 2022. Page 5 of 5.